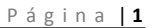

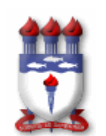

## EDITAL Nº 07/2011-PROPEP/UFAL ABERTURA DE PROCESSO SELETIVO PARA CURSOS DE MESTRADO E DOUTORADO INGRESSANTES NO PRIMEIRO SEMESTRE DE 2012

#### Edital Retificado em 18 de novembro de 2011.

A Pró-Reitoria de Pesquisa e Pós-Graduação, a Comissão Permanente do Vestibular e as Coordenações dos Programas de Pós-Graduação stricto sensu da Universidade Federal de Alagoas – UFAL tornam pública, pelo presente Edital, a abertura do processo de inscrição, seleção e matrícula dos candidatos a seus Cursos de Mestrado e Doutorado especificados neste Edital, com prazos máximos de conclusão de 24 (vinte e quatro) e 48 (quarenta e oito) meses, respectivamente, observando os aspectos a seguir nomeados.

## DISPOSIÇÕES PRELIMINARES

O Processo Seletivo stricto sensu – UFAL/2012.01 será realizado sob a responsabilidade da Pró-Reitoria de Pesquisa e Pós-Graduação (PROPEP), Comissão Permanente do Vestibular (COPEVE/NEPES) e das Coordenações dos Cursos oferecidos.

### DAS VAGAS

Art. 1º O número total de vagas ofertadas é de 462 (quatrocentos e sessenta e dois), distribuídas de acordo com o Quadro 1:

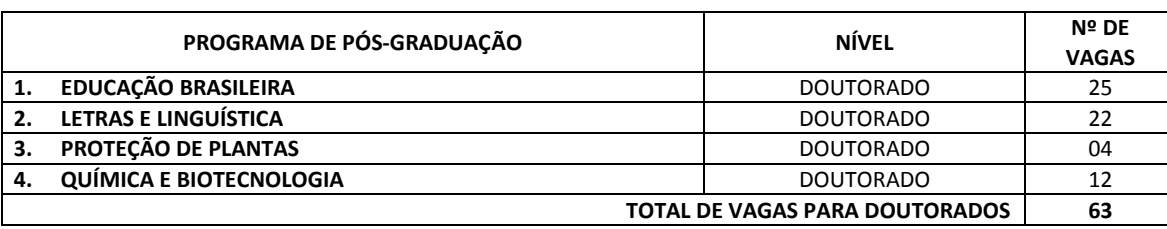

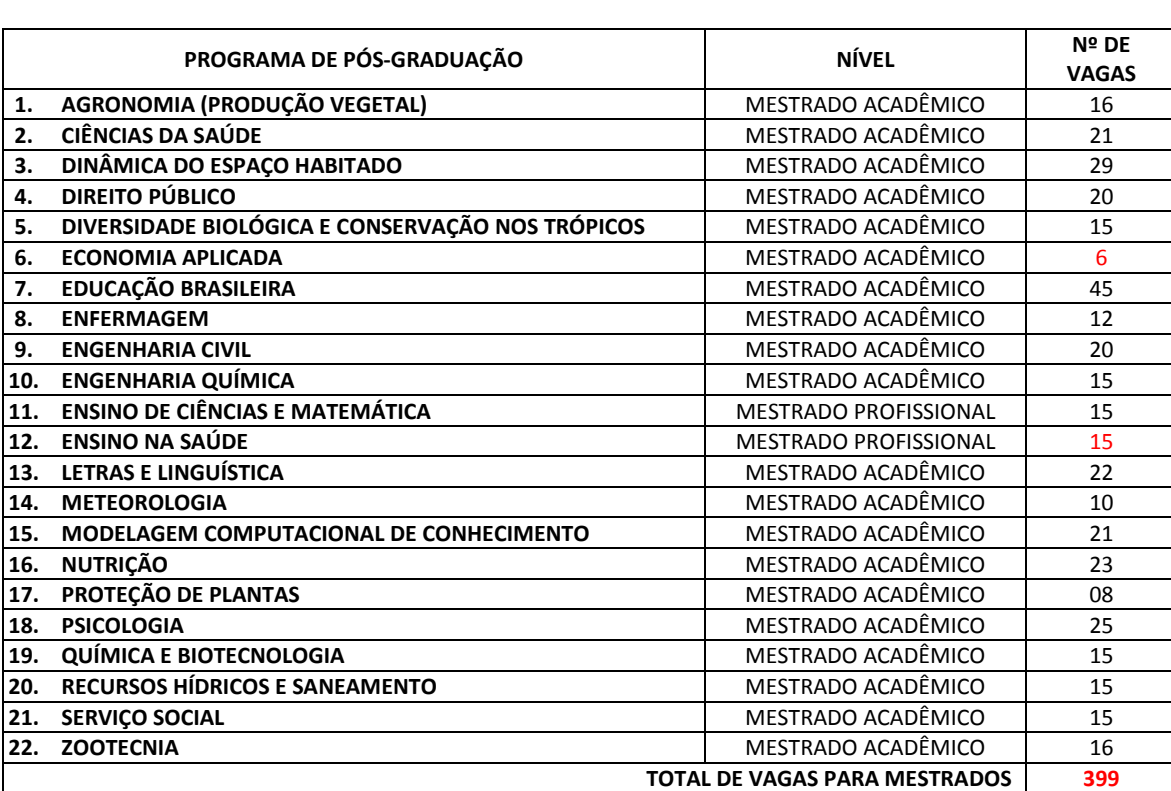

#### QUADRO 1

### DAS INSCRIÇÕES

Art. 2º As inscrições serão realizadas exclusivamente via internet, através do endereço eletrônico www.copeve.ufal.br, no período de 18h de 26/10/2011 até as 23h59 de 21/11/2011, exceto para o Mestrado em Dinâmica do Espaço Habitado que estão prorrogadas até as 23h59 de 9/1/2012.

§ 1º A inscrição no Processo Seletivo implicará no conhecimento e tácita aceitação das condições estabelecidas no inteiro teor deste Edital e seus anexos, não podendo o candidato alegar seu desconhecimento.

§ 2º Até o final da inscrição os candidatos deverão emitir a Guia de Recolhimento da União (GRU) que foi gerada pelo Sistema de Inscrição e efetuarem o pagamento exclusivamente nas agências do Banco do Brasil até 22/11/2011, exceto para o Mestrado em Dinâmica do Espaço Habitado que está prorrogado até 10/1/2012.

§ 3º A taxa de inscrição para qualquer um dos cursos é de R\$ 30,00 (trinta reais).

§ 4º No período de inscrição, os procedimentos para que o candidato se inscreva, via internet, neste Processo Seletivo, são os seguintes:

- a) No caso do candidato não ter cadastro no site da COPEVE, ele deverá fazer seu cadastro no endereço eletrônico www.copeve.ufal.br.
- b) Após a realização do cadastro, o candidato deverá fazer sua inscrição preenchendo o requerimento de inscrição online existente no endereço eletrônico www.copeve.ufal.br e, após conferência dos dados, deverá confirmar sua inscrição, conforme orientações constantes na tela do sistema de inscrição.
- c) O candidato deverá imprimir a Guia de Recolhimento da União (GRU) e efetuar o pagamento da taxa de inscrição em qualquer agência do Banco do Brasil, observando a data de vencimento da mesma. Não serão aceitos pagamentos realizados fora do prazo de vencimento expresso na Guia de Recolhimento da União.

§ 5º O pagamento da GRU efetuado após a data estabelecida pelo § 2º, não será considerado e, consequentemente, não será homologada/confirmada a referida inscrição, bem como não será devolvido o valor pago pelo candidato.

§ 6º O valor referente ao pagamento da taxa de inscrição não será devolvido em hipótese alguma.

§ 7º Não haverá isenção total ou parcial do valor da taxa de inscrição, exceto para os candidatos que se declararem com hipossuficiência de recursos, conforme estabelece o Decreto nº 6.593 de 02 de Outubro de 2008.

§ 8º O candidato que desejar requerer a isenção de que trata o §7º poderá pleitear isenção da taxa de inscrição, até 23h59 do dia 7/11/2011, devendo preencher, cumulativamente, os seguintes requisitos:

- a) Estar inscrito no Cadastro Único para Programas Sociais do Governo Federal CadÚnico, de que trata o Decreto nº 6.135, de 26 de junho de 2007; e
- b) For membro de família com baixa renda, ou seja, com renda familiar mensal per capita de até meio salário mínimo ou renda familiar mensal de até três salários mínimos.

§ 9º Para requerer a isenção mencionada no §7º o candidato deverá preencher o Formulário de Inscrição, via internet, no endereço www.copeve.ufal.br, no qual indicará o Número de Identificação Social - NIS atribuído pelo CadÚnico do Governo Federal e firmará declaração de que atende à condição estabelecida na letra "b" do §8º.

§ 10 Não será concedida a isenção do pagamento da taxa de inscrição a candidato que não possua o NIS já identificado e confirmado na base de dados do CadÚnico, na data da sua inscrição.

§ 11 Não serão analisados os pedidos de isenção sem indicação do número do NIS e, ainda, aqueles que não contenham as informações suficientes para a correta identificação do candidato na base de dados do Órgão Gestor do CadÚnico.

§ 12 A COPEVE/NEPES consultará o órgão gestor do CadÚnico para verificar a veracidade das informações prestadas pelo candidato.

§ 13 As informações prestadas no Formulário de Inscrição, referentes à isenção do pagamento da taxa de inscrição serão de inteira responsabilidade do candidato. O requerimento preenchido com informações falsas sujeitará o candidato às sanções previstas em lei e o excluirá do certame.

§ 14 O resultado dos pedidos de isenção será divulgado no endereço eletrônico www.copeve.ufal.br no dia 11/11/2011.

§ 15 Não haverá recurso contra o indeferimento da solicitação de isenção de pagamento da taxa de inscrição.

§ 16 Será desconsiderado o requerimento de isenção dos inscritos que já tenha efetuado o pagamento da respectiva taxa de inscrição, verificável a qualquer tempo, até mesmo após a publicação da relação de isentos.

§ 17 Cada candidato, neste processo seletivo, só será agraciado uma única vez com o benefício de isenção da taxa de inscrição, mesmo que tenha apresentado mais de uma solicitação. No caso de mais de uma solicitação de isenção, o candidato que tenha direito a mesma, terá validado apenas a isenção referente à última das inscrições realizadas no Sistema de Inscrição da COPEVE.

§ 18 A relação dos candidatos com pedidos de isenção indeferidos, contendo os respectivos motivos do indeferimento será divulgada, na internet, simultaneamente à divulgação dos pedidos de isenção deferidos.

§ 19 O candidato que tiver o pedido de isenção indeferido poderá pagar o valor da taxa de inscrição até o último dia do prazo previsto no §2º, bastando acessar o Sistema de Inscrição da COPEVE, através do endereço eletrônico www.copeve.ufal.br, escolher a inscrição no qual deseja concorrer e imprimir a GRU.

§ 20 Os candidatos com pedidos de isenção do pagamento da taxa de inscrição indeferidos que não efetuarem o pagamento da taxa de inscrição, na forma do disposto no parágrafo anterior serão automaticamente excluídos do processo.

Art. 3º Os inscritos poderão acompanhar a situação de sua inscrição acessando o Sistema (www.copeve.ufal.br/sistema) e consultando o comprovante de inscrição.

Art. 4º Os candidatos deverão entregar a documentação na sede da COPEVE/NEPES, localizada na Universidade Federal de Alagoas – UFAL, prédio por trás da Reitoria, CAMPUS A. C. SIMÕES, Cidade Universitária, Maceió-AL, CEP 57.072-970, no horário de 9h às 12h e de 14h às 17h, observando-se o calendário constante neste Edital e Anexos.

§ 1º Será admitida a entrega de documentos via postal, mediante a utilização de serviços de entrega expressa (SEDEX), desde que seja postado até a data final da entrega de documentação, conforme calendário constante no Art. 19 deste Edital.

a)Os candidatos deverão utilizar o seguinte modelo de etiqueta para envio de correspondência.

Modelo para destinatário Modelo para remetente

PROCESSO SELETIVO - MESTRADO E DOUTORADO 2012.1 (Edital n.º 7/2011) Comissão Permanente do Vestibular – Copeve/Ufal Av. Lourival Melo Mota, s/n, Cidade Universitária, Maceió-AL - CEP: 57072-970

Nome completo do(a) Candidato(a) Endereço completo Curso que está inscrito(a)

§ 2º No caso de entrega da documentação por via postal, todos os documentos, incluindo os documentos comprobatórios do currículo, devem ser previamente autenticados em Cartório ou validados por servidor público federal da ativa, desde que haja carimbo de "confere com o original" acompanhado do carimbo funcional do servidor.

§ 3º Será admitida entrega de documentos na sede da COPEVE/NEPES, por intermédio de procurador, com poderes específicos (procuração simples, registrada em cartório).

§ 4º Informações adicionais relativas a cada Programa podem ser obtidas pelos telefones, página eletrônica (conforme disponibilidade do provedor institucional de internet), e-mail e secretaria, conforme quadro a seguir:

### QUADRO 2

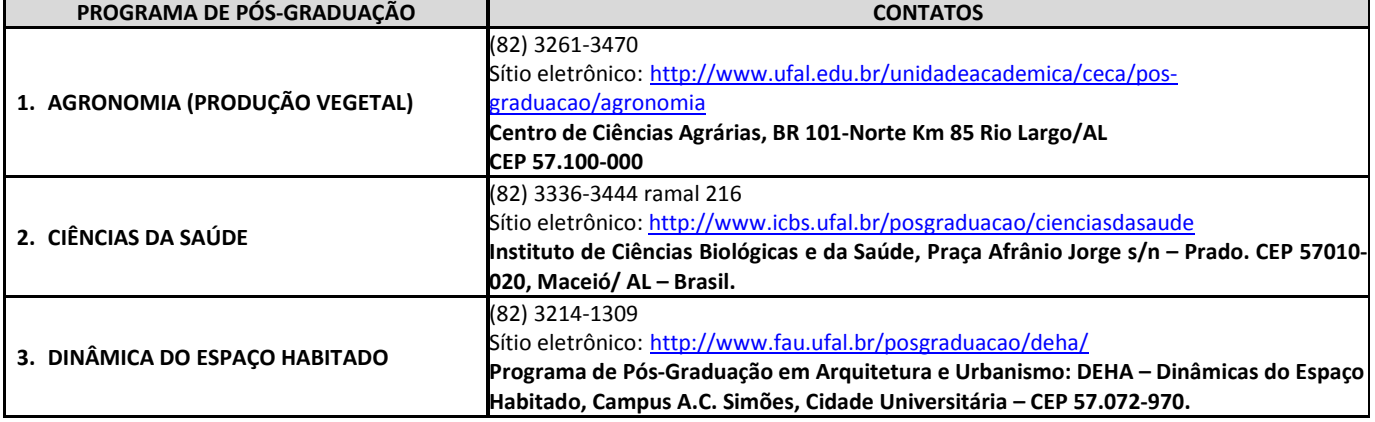

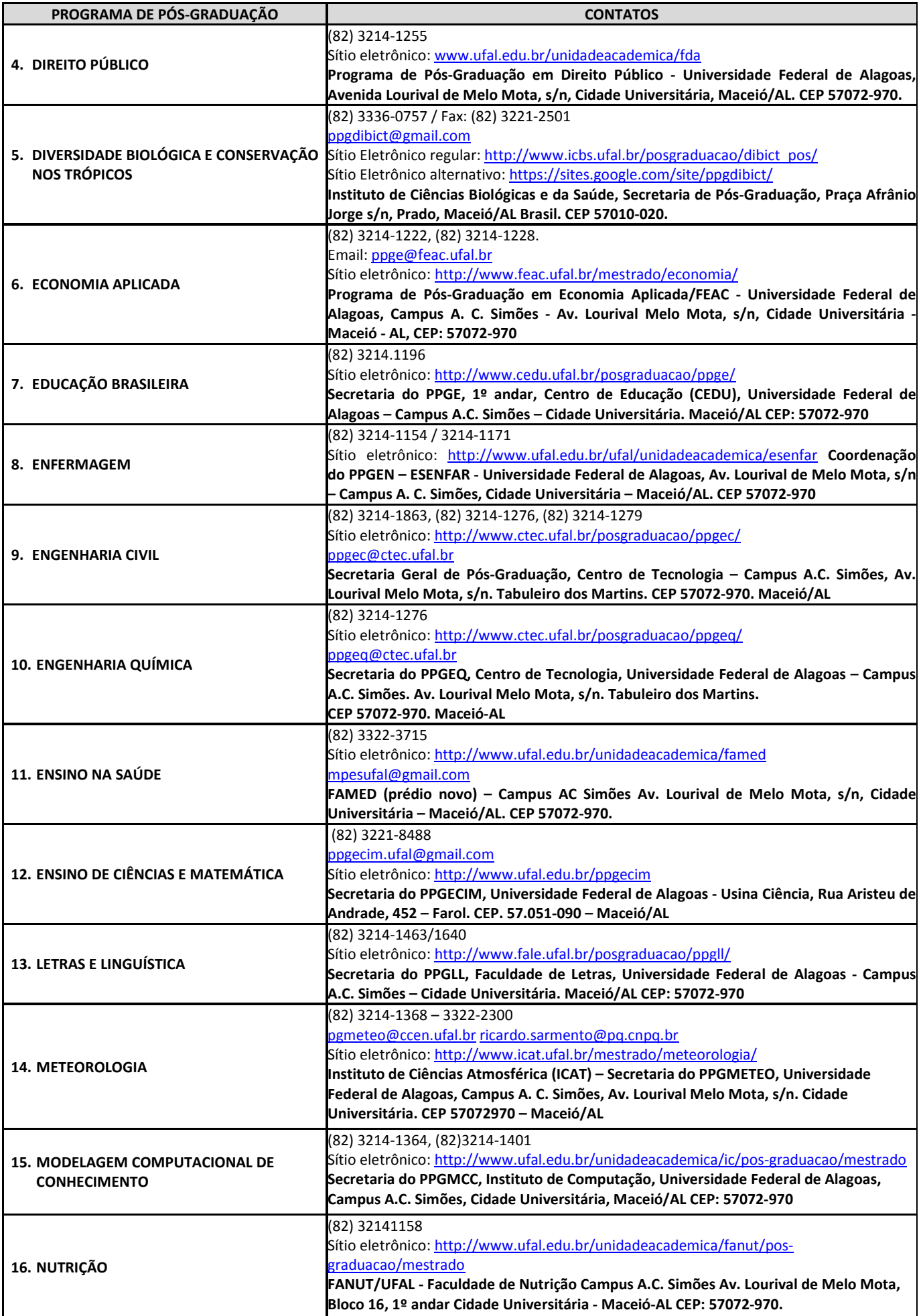

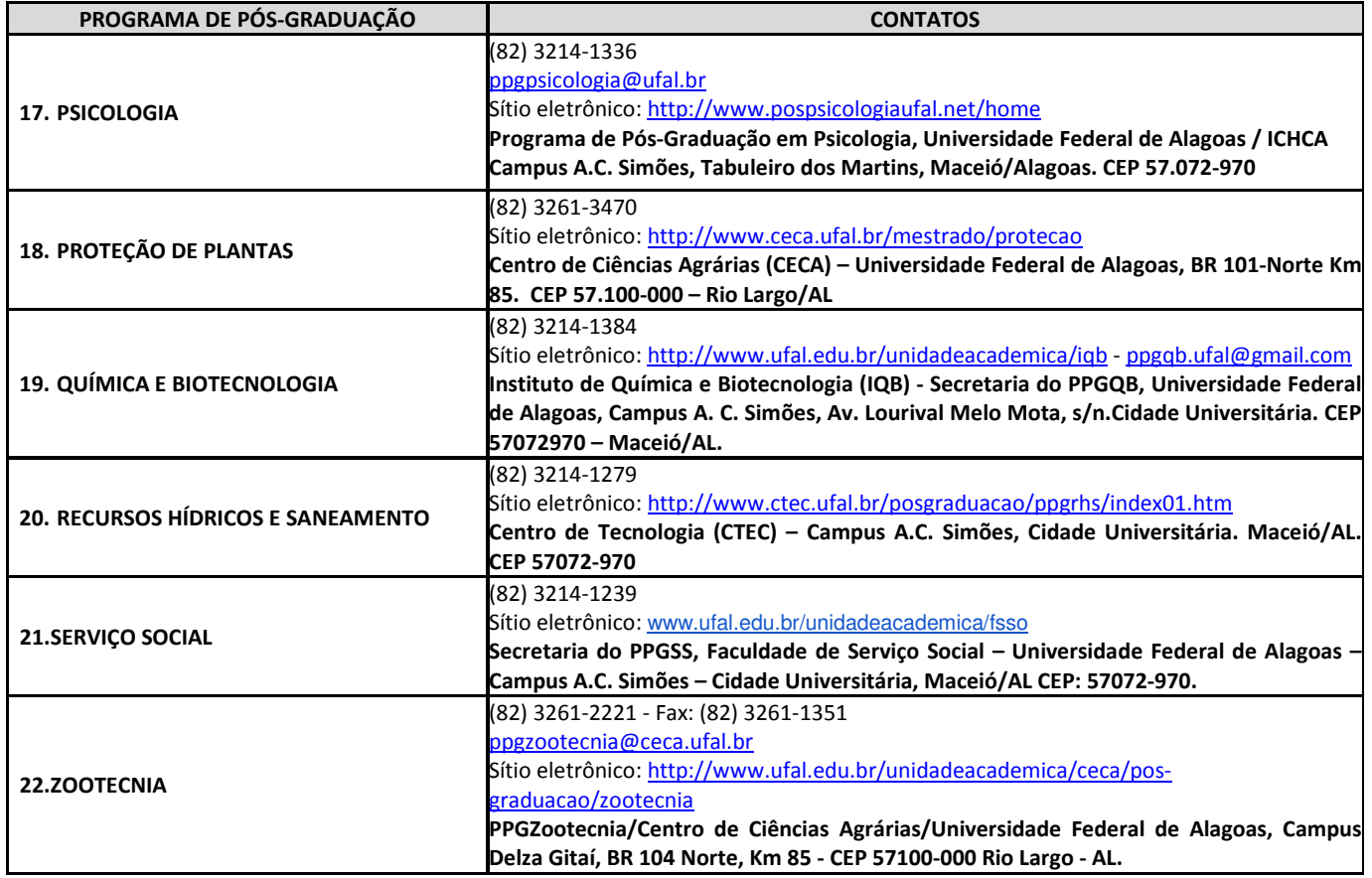

## DAS CONDIÇÕES ESPECIAIS PARA A REALIZAÇÃO DAS PROVAS

Art. 5º Os candidatos com deficiência, necessidades especiais ou com problemas de saúde poderão solicitar condição especial para a realização da prova, mediante requerimento disponibilizado no endereço eletrônico www.copeve.ufal.br, o qual deverá ser entregue na sede da Copeve, situada no Campus A. C. Simões – Av. Lourival Melo Mota, s/n – Cidade Universitária, Maceió-AL, até o dia 22/11/2011. O requerimento poderá ainda ser enviado através dos Correios, com Aviso de Recebimento (AR), com data de postagem até o dia 22/11/2011. É necessário, ainda, anexar cópia do comprovante de inscrição, laudo médico original atestando a espécie, o grau e o nível de deficiência, com expressa referência ao código correspondente da Classificação Internacional de Doenças (CID) e com especificação de suas necessidades quanto ao atendimento personalizado.

§ 1º As condições especiais de que trata o Art. 5º não incluem atendimento domiciliar nem prova em Braille.

§ 2º Ao candidato com deficiência, necessidades especiais ou com problema de saúde, que não cumprir com o estabelecido no art. 5º, não será concedida a condição especial de que necessite para a realização das provas, ficando sob sua responsabilidade a opção de realizá-las ou não.

§ 3º O laudo médico a que se refere o Art. 5º não será devolvido ao candidato, constituindo documento da seleção.

§ 4º O tempo de realização de provas para os candidatos com deficiência será o observado na Lei nº 7.853, de 24 de outubro de 1989, regulamentada pelo Decreto nº 3.298, de 20 de dezembro de 1999. Esse tempo será acrescido em até 1 (uma) hora a mais que o tempo estabelecido para os demais candidatos não portadores de deficiência. Para isso, o candidato com deficiência deverá solicitar condição especial, conforme estabelecido no Art. 5º.

§ 5º Os candidatos com deficiência auditiva e que tenham necessidade do uso de aparelho auditivo, previamente comprovado à Copeve/Ufal mediante entrega de requerimento próprio acompanhado de laudo médico, conforme Art. 5º, deverão procurar o coordenador do local onde farão prova, antes do início da mesma e comunicar o fato, apresentando cópia do requerimento entregue à Copeve/Ufal.

§ 6º Aos candidatos com visão subnormal (amblíope), mediante requerimento prévio conforme Art. 5º, serão oferecidas provas ampliadas e aos cegos será disponibilizado um ledor. Para a solicitação da prova ampliada o candidato deverá indicar o tamanho da fonte de sua prova, entre as opções 14, 18 ou 22, conforme formulário. Não havendo indicação de tamanho de fonte, a prova será confeccionada em fonte 22.

§ 7º O candidato cuja deficiência, necessidade especial ou cujos problemas de saúde impossibilitem a transcrição das respostas das questões para a Folha de Respostas terá o auxílio de um fiscal para fazê-lo, não podendo a Propep/Copeve-Ufal, ser responsabilizada posteriormente, sob qualquer alegação, por parte do candidato, de eventuais erros de transcrição provocados pelo fiscal.

§ 8º A candidata que tiver necessidade de amamentar durante a realização das provas, além de solicitar atendimento especial para tal fim conforme Art. 5º, deverá levar um acompanhante, que ficará em sala reservada para essa finalidade e que será responsável pela guarda da criança, só podendo ausentar-se do prédio ao término da provas. A candidata que não levar acompanhante não realizará as provas com acompanhamento especial para este fim, tendo em vista que a Propep/Copeve-Ufal não disponibilizará acompanhante para guarda da criança.

§ 9º Nos horários previstos para amamentação, a candidata lactante poderá ausentar-se temporariamente da sala de prova, acompanhada de uma fiscal.

§ 10 Na sala reservada para amamentação, ficarão somente a candidata lactante, a criança e uma fiscal, sendo vedada a permanência de babás ou quaisquer outras pessoas que tenham grau de parentesco ou de amizade com a candidata, inclusive o acompanhante trazido pela candidata para a guarda da criança.

§ 11 Não haverá compensação do tempo de amamentação em favor da candidata.

§ 12 O atendimento às condições solicitadas ficará sujeito à análise de viabilidade e razoabilidade do pedido.

§ 13 O critério de classificação de todos os candidatos aprovados obedecerá à ordem de classificação geral, não havendo reserva de vagas para os portadores de necessidades especiais ou deficientes.

## DOS REQUISITOS PARA A INSCRIÇÃO

Art. 6º Poderão se inscrever, para o nível de Mestrado, candidatos graduados portadores de diploma de nível superior emitido por instituições oficiais e reconhecidas pelo MEC; para o nível de Doutorado, poderão se inscrever candidatos portadores de título de Mestre – Mestrado Acadêmico ou Profissional.

Parágrafo Único – Também poderão se inscrever no presente processo seletivo os concluintes do último semestre dos cursos especificados no caput deste artigo, de instituições oficiais reconhecidas pelo MEC.

Art. 7º Os candidatos deverão entregar, nas datas indicadas no calendário deste Edital, os seguintes documentos:

- I. Comprovante de inscrição, impresso diretamente do Sistema de Inscrição do sítio eletrônico da COPEVE;
- II. Cópias autenticadas de documentos pessoais: Carteira de identidade, CPF, comprovante das obrigações militares para homens, Título de Eleitor e comprovante de quitação com a Justiça Eleitoral para brasileiros; Registro Nacional de Estrangeiros ou Passaporte e visto de permanência para estrangeiro;
- III. Cópia autenticada do Diploma ou Certidão de Conclusão de Curso de Graduação ou Mestrado, conforme o nível pretendido, emitida pela Instituição onde o título foi obtido.
- IV. Cópia autenticada do Histórico Escolar da Graduação, para candidatos ao Mestrado, ou cópia autenticada do Histórico Escolar do Mestrado, no caso de candidatos para Doutorado;
- V. 01 (uma) foto 3x4;
- VI. Curriculum Vitae preenchido no formulário LATTES-CNPq (disponível na página eletrônica http://lattes.cnpq.br/), impresso, assinado e encadernado, devidamente documentado com cópia autenticada de cada um dos títulos e atividades organizados, numerados e encadernados na seqüência do formulário Lattes. Não serão aceitos outros modelos de currículo;
- VII. Projeto de dissertação (para o Mestrado) ou projeto de tese (para o Doutorado), em 3(três) vias, caso especificado nos anexos deste Edital em que constam as regras complementares de cada programa de pós-graduação;
- VIII. Para o curso de Doutorado o candidato oriundo de cursos de Mestrado distintos do programa pretendido deve apresentar um exemplar da dissertação de mestrado. Em caso de dissertação prestes a ser defendida, o candidato deve apresentar um manuscrito do Exame de Qualificação ou pré-Dissertação junto com um documento comprovando cumprimento das exigências necessárias para a obtenção do título de Mestre;
- IX. Outros documentos especificados no anexo do respectivo Programa de Pós-Graduação, de acordo com a exigência de cada curso.

§ 1º A comprovação de que trata o inciso III poderá ser substituída por declaração, emitida por instituição de ensino superior, de que o aluno é concluinte do curso, desde que o mesmo conclua a referida graduação ou mestrado antes de realizar a matrícula no curso de pós-graduação ora ofertado.

§ 2º Os documentos apresentados sob forma de cópia deverão ser autenticados em cartório. Serão também aceitas cópias de documentos validados por servidor público federal da ativa, desde que haja carimbo de "confere com o original" acompanhado do carimbo funcional do servidor, com número de SIAPE. Este procedimento de validação deve ser feito ANTECIPADAMENTE na Coordenação de Pós-Graduação (Quadro 2) ou outro setor de serviço público federal com delegação de atividade.

§ 3º A equipe da COPEVE não está habilitada a fazer a autenticação, no momento do recebimento da documentação.

§ 4º Caso o programa solicite carta de recomendação, esta deve ser remetida pelo recomendante diretamente à Coordenação do PPG, no endereço do Quadro 2.

Art. 8º A recepção da documentação está condicionada ao atendimento de todos os itens elencados nos artigos 6º e 7º deste Edital, não sendo permitida a ausência de completude dos referidos itens, com exceção da carta de recomendação, quando for o caso.

### DO PROCESSO SELETIVO E JULGAMENTO DOS CANDIDATOS

Art. 9º O Processo Seletivo dos candidatos será realizado pela Comissão de Seleção composta por professores do Curso, designada para esse fim pelo Colegiado do Programa de Pós-Graduação.

Art. 10 O Processo Seletivo constará de etapas especificadas neste Edital e seus anexos.

§ 1º As informações relativas a bibliografias, temas da prova escrita, vagas disponíveis por temas específicos de pesquisa, distribuição das pontuações na avaliação de currículo e na avaliação de histórico escolar estarão disponíveis no anexo deste Edital.

§ 2º Serão divulgados no site www.copeve.ufal.br até 5 (cinco) dias antes, local e horário de realização das provas de conhecimentos específicos e proficiência.

§ 3º Para as provas escritas deverão ser utilizadas canetas esferográficas na cor azul ou preta, não sendo admitidos outros meios, sob pena de eliminação do processo seletivo.

§ 4º Para a análise curricular será utilizado o barema indicado nos anexos deste edital, específico a cada Programa.

Art. 11 Para fins de pontuação curricular, serão consideradas apenas as atividades compatíveis com as áreas de concentração e linhas de pesquisa do curso pretendido, devidamente comprovadas.

§ 1º Os candidatos serão selecionados até o número de vagas previsto no Art. 1º deste Edital. A classificação final dos candidatos será realizada por ordem decrescente da pontuação final e disponibilidade de vagas, por área de concentração e/ou por linha de pesquisa, de acordo com a distribuição interna do programa, quando houver.

§ 2º No caso de igualdade de notas, serão utilizados os critérios especificados no Anexo de cada Programa.

§ 3º O candidato poderá ser aprovado, mas não selecionado, observando-se a ordem decrescente de classificação, o número de vagas, conforme Art. 1º deste Edital, e a disponibilidade de vagas de orientação nas áreas de concentração e linhas de pesquisa.

§ 4º Não havendo candidatos aprovados em número suficiente para o preenchimento das vagas ofertadas no Art. 1º deste Edital, estas poderão resultar sem preenchimento no final do Processo Seletivo.

Art. 12 Os resultados das etapas serão divulgados nas páginas eletrônicas da COPEVE e no quadro de avisos dos Programas, conforme disponibilidade do provedor institucional de internet.

## DO RESULTADO FINAL E RECURSOS

Art. 13 Os RESULTADOS FINAIS serão divulgados de acordo com o calendário contido neste Edital e seus Anexos, exclusivamente pela Copeve, em sua página eletrônica (www.copeve.ufal.br).

Art. 14 O candidato poderá recorrer do resultado de cada etapa eliminatória ou gabaritos preliminares das provas objetivas e discursivas à Comissão Permanente do Vestibular - Copeve, no prazo estabelecido no calendário deste Edital, e poderá recorrer à Propep do resultado final, no prazo de até 72 (setenta e duas) horas, contadas da divulgação.

### DA MATRÍCULA E INÍCIO DO CURSO

Art. 15 Terão direito à matrícula no PROGRAMA DE PÓS-GRADUAÇÃO os candidatos APROVADOS E CLASSIFICADOS, respeitados os limites das vagas estabelecidas no Art. 1º deste Edital e em conformidade com a disponibilidade de vagas nos temas específicos de pesquisa a que fez opção o candidato no momento da inscrição.

Art. 16 A matrícula dos candidatos selecionados será feita na Pró-Reitoria de Pesquisa e Pós-Graduação – PROPEP, pelo candidato ou por seu representante legal, em período a ser divulgado junto à publicação do resultado final da seleção de que trata este Edital.

§ 1º No caso da inscrição condicionada, prevista no § 1º do Art. 6º, o candidato a Mestrado ou a Doutorado somente poderá realizar sua matrícula institucional quando comprovar que cumpriu com todos os requisitos para a obtenção do Diploma de Graduação ou de Mestre, respectivamente.

§ 2º Será considerado desistente o candidato aprovado que não efetuar a matrícula institucional no período determinado neste Edital.

§ 3º Em caso de desistência da matrícula, não inscrição, ou existência de vagas, será feita convocação dos candidatos aprovados, considerando-se a ordem de classificação, de acordo com o disposto do Art. 1º deste Edital e a disponibilidade de orientador.

Art. 17 A previsão para o início das aulas é para março de 2012.

## DO CALENDÁRIO

Art. 18 O processo de inscrição para a seleção de que trata este Edital deverá obedecer ao seguinte calendário:

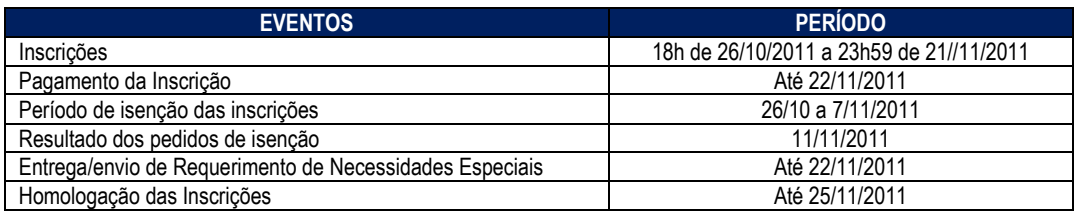

§ 1º No caso do Mestrado em Dinâmica do Espaço Habitado - DEHA, as inscrições pelo site da Copeve (www.copeve.ufal.br) e pagamento estão prorrogadas conforme datas do calendário a seguir.

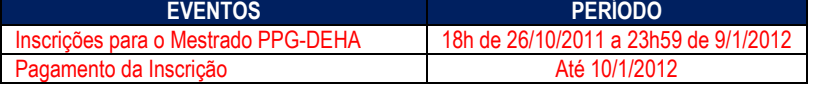

Art. 19 As etapas do processo seletivo de que trata este Edital deverão obedecer ao seguinte calendário:

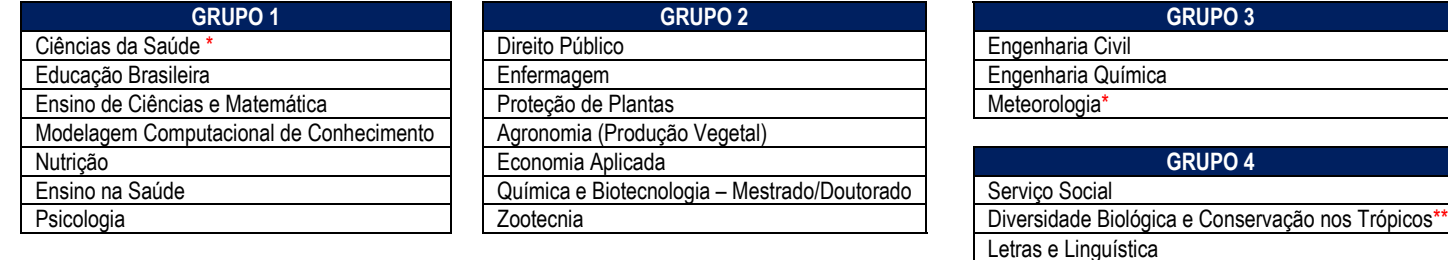

\* Não há Prova de Conhecimentos Específicos para estes cursos. O Exame de Proficiência para os Programas de Pós-Graduação em Ciências da Saúde e Meteorologia será no dia 12/12/2011.

\*\* O Exame de Proficiência para este curso será no dia 13/12/2011.

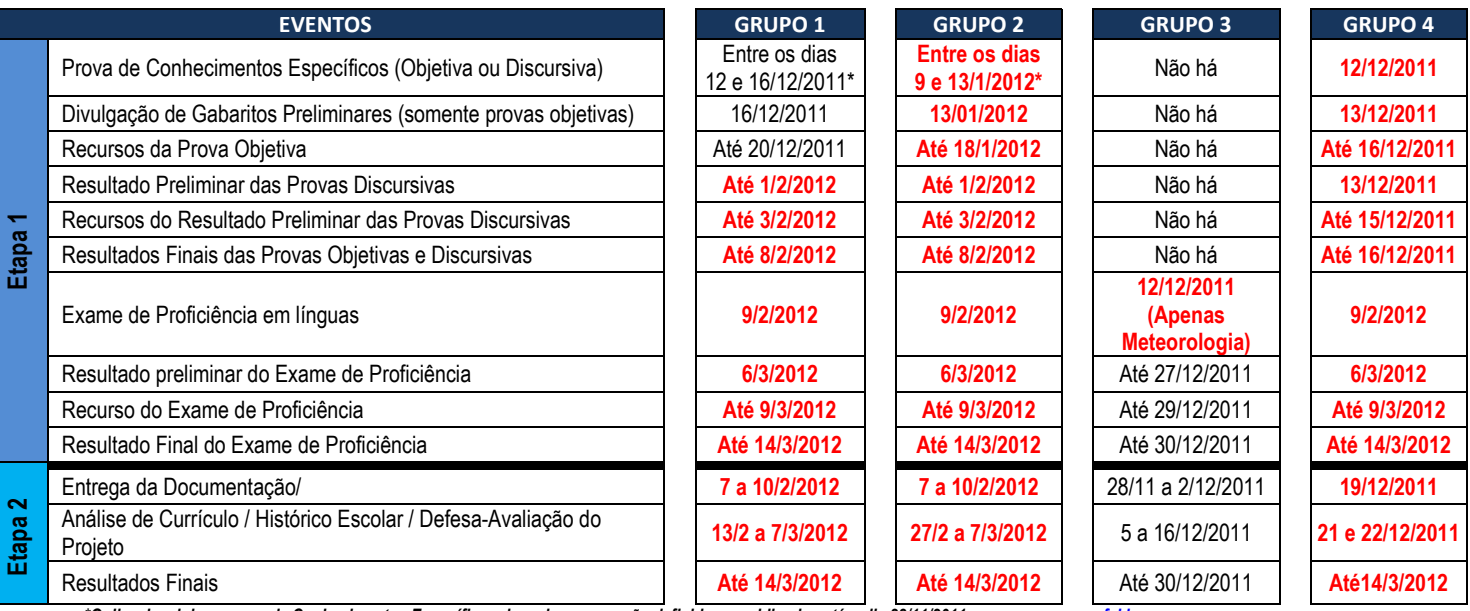

#### Distribuição de eventos por Grupos

\*O dia e local das provas de Conhecimentos Específicos de cada curso serão definidos e publicados até o dia 28/11/2011 em www.copeve.ufal.br.

§ 1º As provas de Conhecimentos Específicos dos cursos que compõem os Grupo 1, serão definidas no dia 28/11/2011, que estão previamente marcadas para o período de 12 a 16 de dezembro de 2011. A divulgação ocorrerá no site www.copeve.ufal.br.

§ 2º Para o Programa de Pós-Graduação em Recursos Hídricos e Saneamento os candidatos deverão acompanhar o seguinte calendário:

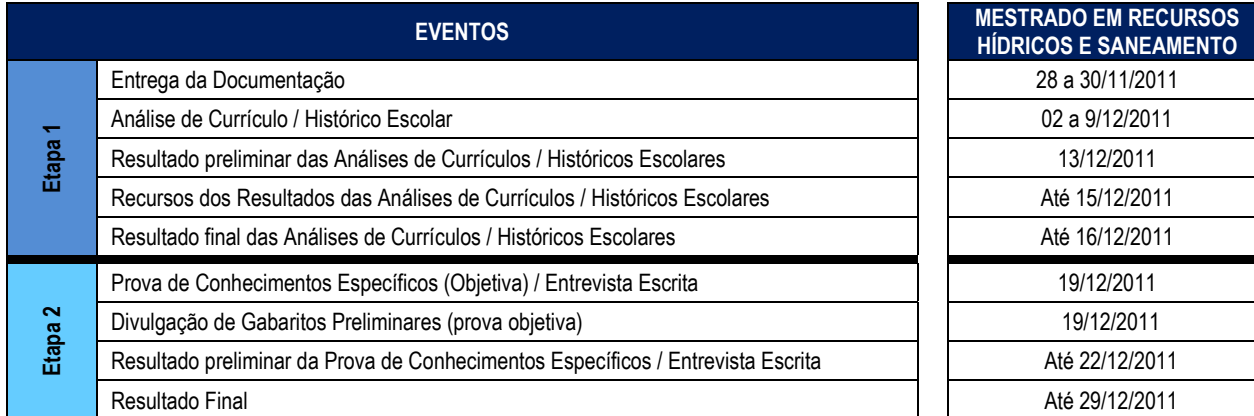

§ 3º Para o Programa de Pós-Graduação em Dinâmica do Espaço Habitado deverão acompanhar o seguinte calendário:

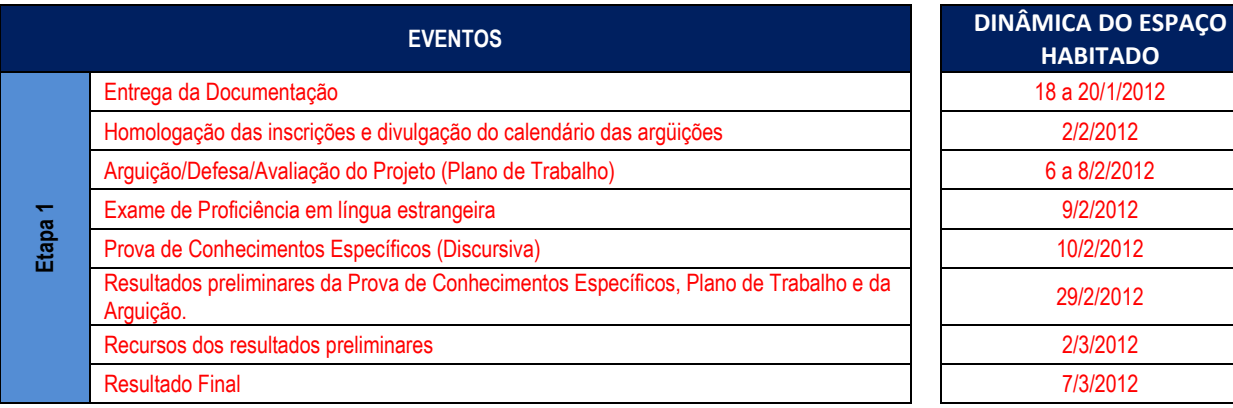

#### DAS DISPOSIÇÕES FINAIS

Art. 20 A inscrição do candidato implicará o conhecimento e a aceitação das normas e condições estabelecidas neste Edital e seus respectivos anexos.

Art. 21 Será excluído do processo seletivo o candidato que:

- I. Faltar a qualquer etapa do processo seletivo;
- II. Apresentar comportamento considerado incompatível com a lisura do certame, a critério exclusivo da Comissão de Seleção;
- III. Apresentar-se nos locais de realização das provas após a hora marcada para seu início;
- IV. Não atender o que consta no § 3º do Art. 10 deste Edital.

Art. 22 As bolsas porventura disponibilizadas por agências de fomento poderão ser oferecidas aos alunos, atendendo aos critérios fixados pelas Financiadoras, pelo CONSUNI/UFAL, por estas instituições e pelo Colegiado do Curso, não estando garantida a concessão de bolsas aos selecionados.

Art. 23 As alterações relativas a datas e horários de realização das provas, conteúdo programático, peso e pontuação serão divulgadas no site da COPEVE.

Art. 24 O exame de seleção só terá validade para o Curso com início no primeiro semestre de 2012, não sendo passível de aproveitamento para seleções futuras.

Art. 25 O regimento de cada programa, bem como informações sobre as linhas de pesquisa e orientadores, estarão à disposição dos candidatos na Secretaria do Programa de Pós-Graduação e na página eletrônica já especificada no Quadro 2.

Art. 26 Para alunos oriundos de outro estado da federação, a prova de conhecimento específico poderá ser aplicada por um servidor público de Instituição de Ensino Superior. A indicação da instituição que poderá aplicar a prova será solicitada por meio de formulário próprio pelo candidato após a inscrição. As coordenações dos cursos ficarão responsáveis em analisar a solicitação e poderão aprovar, rejeitar ou indicar outro curso localizado próximo à indicação do candidato.

Art. 27 Os candidatos que não forem classificados poderão resgatar seus documentos na secretaria dos cursos, conforme quadro 2, até 90 (noventa) dias após o início do curso, sendo incinerados caso não retirados neste período.

Art. 28 Os casos omissos no presente Edital, serão resolvidos pelo Colegiado de cada Programa de Pós-Graduação.

Maceió, 21 de outubro de 2011.

Prof.ª. Dr.ª. Sandra Nunes Leite Coordenadora de Pós-Graduação/PROPEP/UFAL

 Prof. Dr. JosealdoTonholo Pró-Reitor de Pesquisa e Pós-Graduação/UFAL

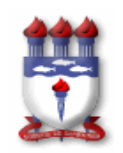

## ANEXO 1

## CARTA DE RECOMENDAÇÃO

Senhor candidato: Preencha o quadro abaixo e entregue este formulário a um professor de sua escolha.

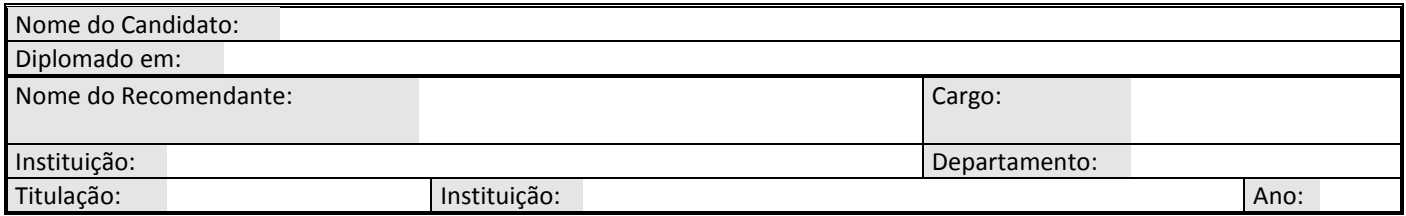

Senhor Recomendante: O candidato acima pretende ingressar no curso de (Mestrado/Doutorado) ............................................... do Programa de Pós-Graduação em..........................................................................................., da Universidade Federal de Alagoas. Suas informações e observações a respeito do candidato serão importantes para avaliação da potencialidade do mesmo.

1. Inicialmente, tente, de maneira objetiva, traçar um perfil capaz de qualificar o potencial do candidato para a realização de estudos de pós-graduação:

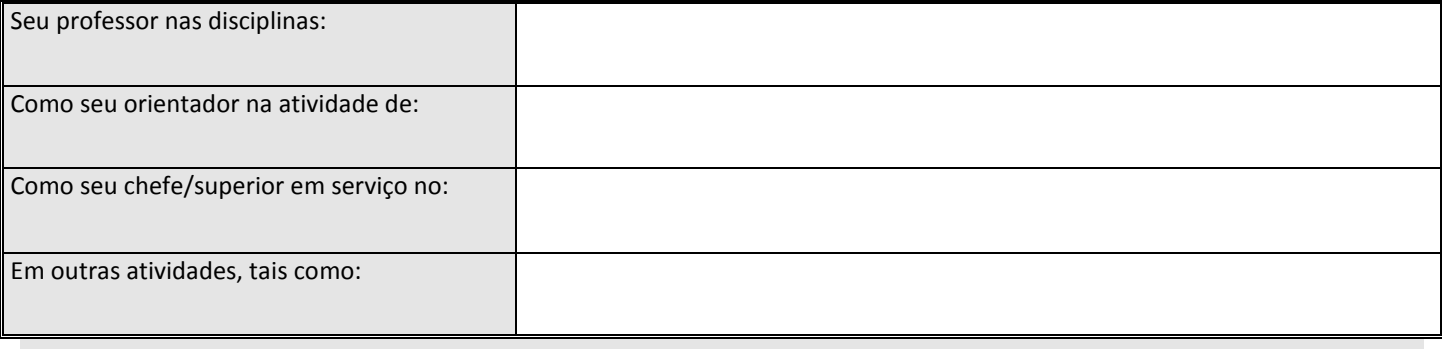

2. Conheço o candidato desde: , tendo porém contato mais próximo com o mesmo no período de / a / , como:

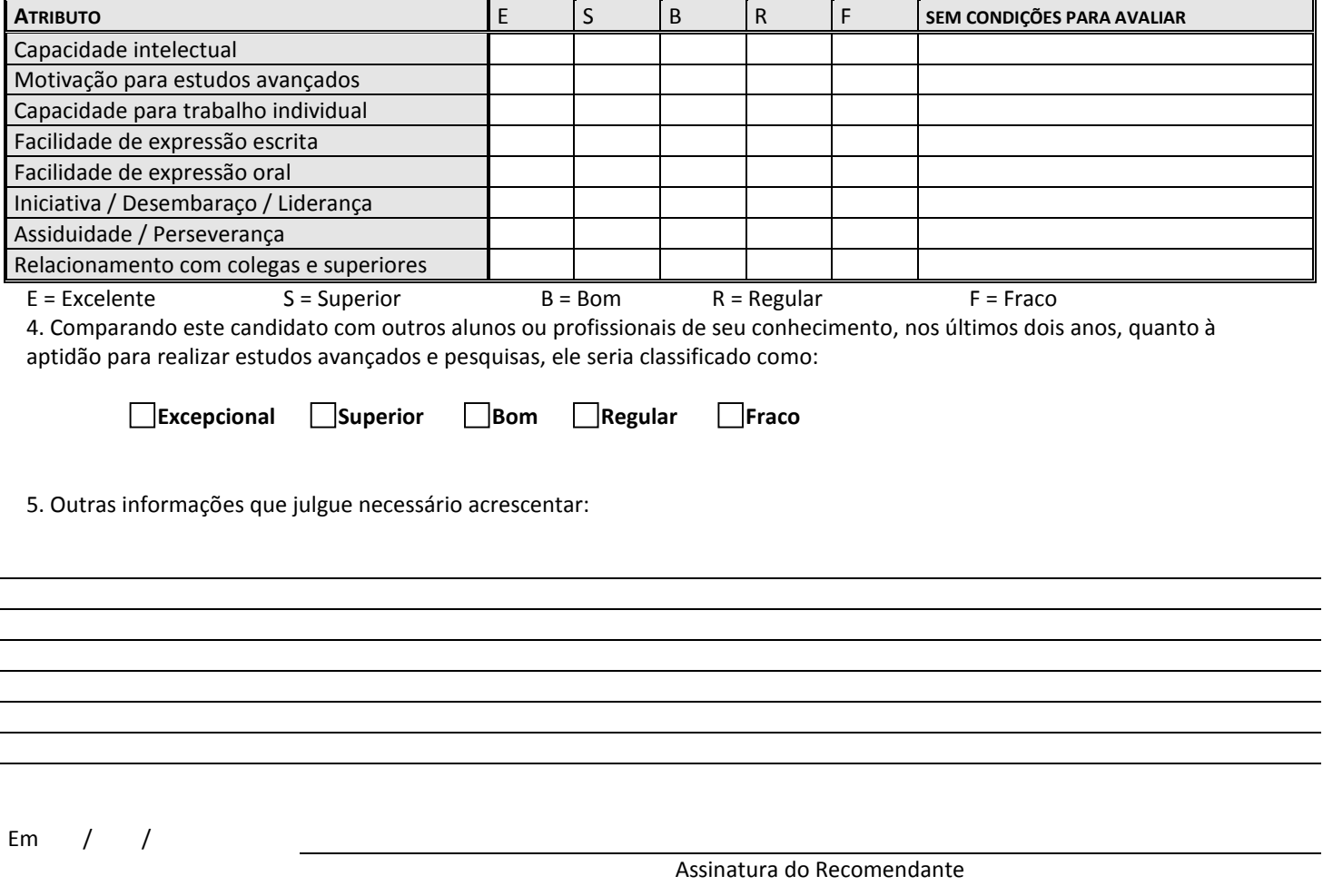

ATENÇÃO: Senhor Recomendante, solicitamos sua atenção para remeter esta carta por correio ou enviar em envelope lacrado diretamente para a Secretaria do Programa de Pós-Graduação (endereço no Quadro 2 do Edital).

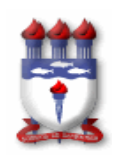

## ANEXO 2

## CARTA DE INTENÇÃO DE ORIENTAÇÃO DO CANDIDATO

Do preenchimento completo e correto de todos os campos hachurados dependerá a adequada tramitação de sua solicitação. 1 - DADOS PESSOAIS DO CANDIDATO

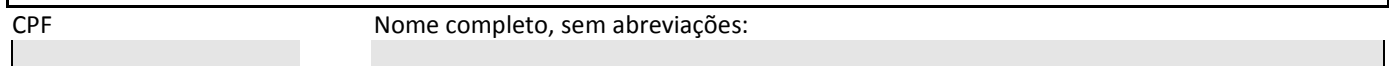

# 2 - ORIENTADOR PRETENDIDO

Nome completo, sem abreviações:

3 – TEMA DE PESQUISA (deve ser compatível com uma das linhas de pesquisa do programa e com as linhas de pesquisa do orientador que o candidato gostaria de ter, para desenvolver em dois anos do curso)

## 4 - TERMO DE CIÊNCIA DO CANDIDATO

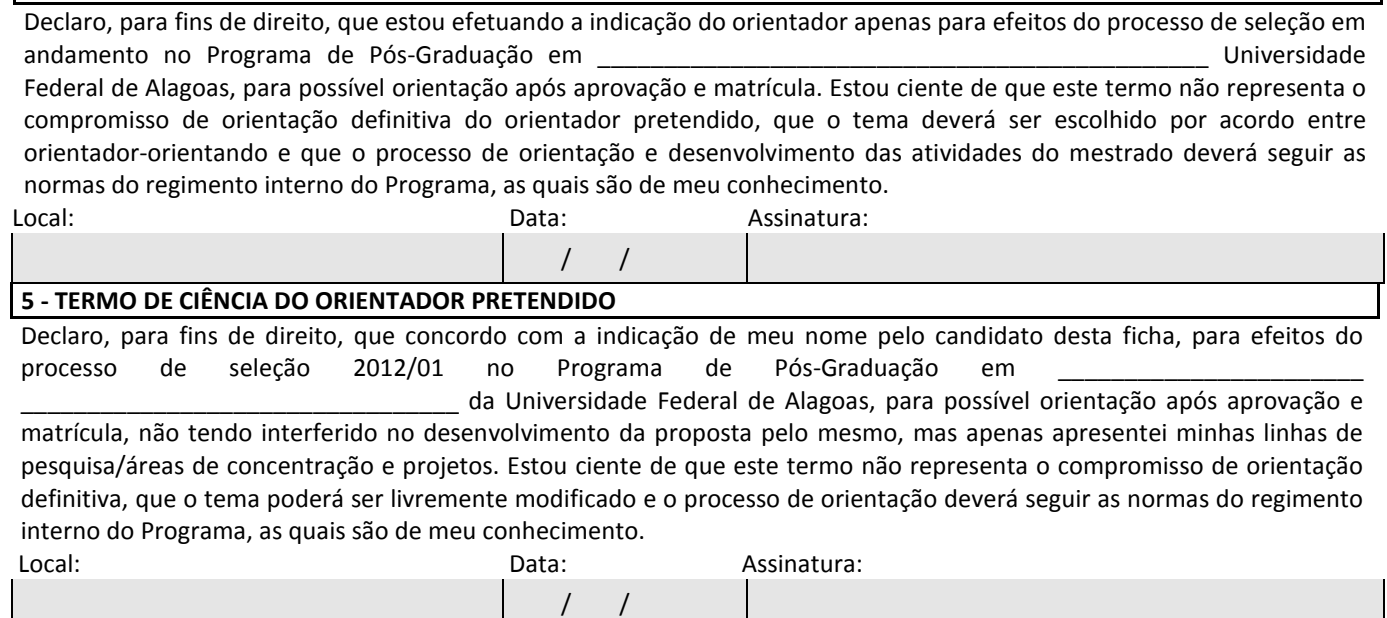

Proibido mudança de formato

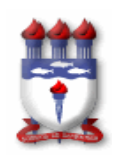

## ANEXO 3

## MODELO DE CARTA DE ANUÊNCIA DO EMPREGADOR

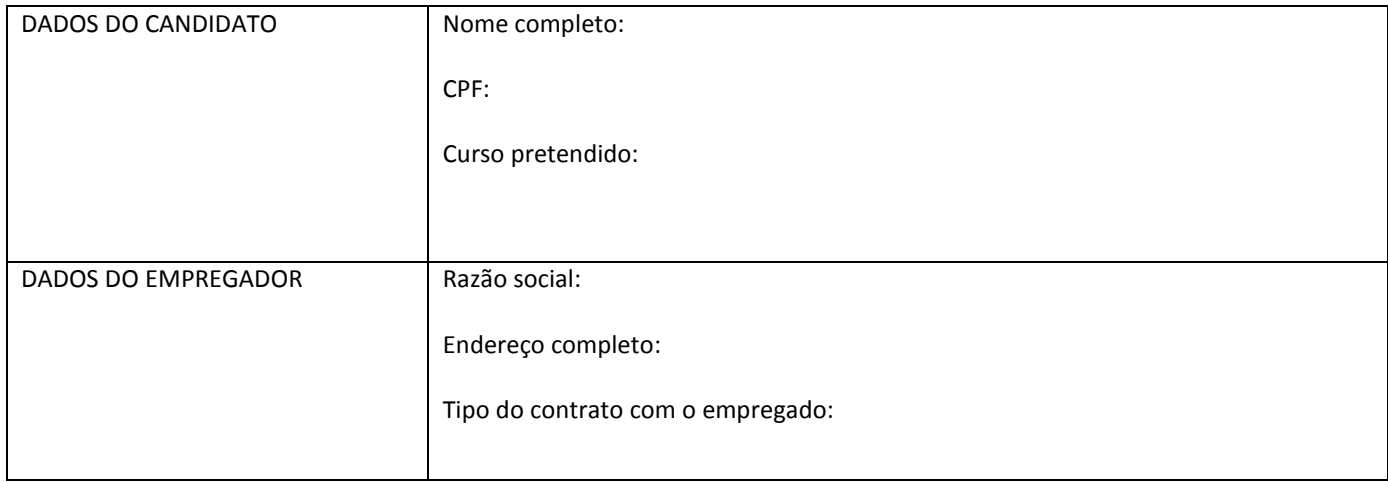

Declaramos, para fins de inscrição do curso de Pós-Graduação supracitado, que este empregador tem ciência do interesse do candidato, apóia a sua inscrição e envidará esforços no sentido de prover condições adequadas para a realização do curso.

Maceió, \_\_\_\_\_\_\_de \_\_\_\_\_\_\_\_\_\_\_\_\_\_\_\_\_\_\_\_\_\_\_\_\_\_de 2011.

Nome do signatário e carimbo da empresa/instituição